François Meria

Recopier et compléter le tableau suivant. On effectuera les divisions décimales du tableau jusqu'à trois chiffres après la virgule.

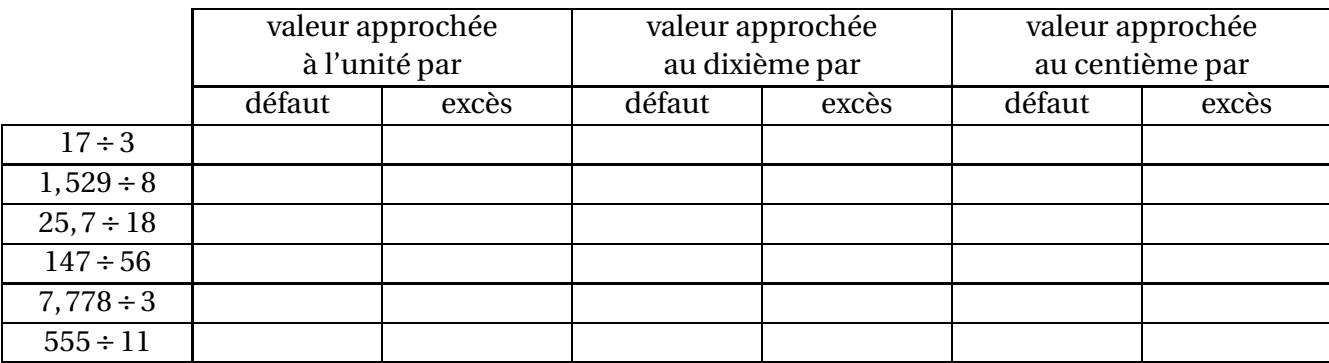